# $BJMC$  citations and references by  $BibT_FX$

(Version 1.0 from August 2020)

# Introduction

# **Overview**

Citations are managed by the P.W. Daly's natbib.sty package, while the list of references is formed by the bibliography style file dcu1.bst, a slightly modified version of the file dcu1.bst from the Harvard family of bibliography styles. The modifications mainly adjust the punctuation to the general rules accepted in  $BJMC$ ; see (WEB, a, References). The **natbib.sty** package is compatible with the packages showkeys, hyperref and with the class amsart, but it requires bjmc.cls, version 1.2 or newer.

The natbib.sty package is in standard LAT<sub>EX</sub> distributions and is available also from CTAN, while dcu1.bst, together with the local configuration file natbib.cfg is available from BJMC website.

This guide consists mainly of excerptions from (Daly, 2010) and some information from (Williams, 2009) and elsewere. A general information about BIBT<sub>EX</sub> is not included.

## Loading and BibT<sub>E</sub>Xing

The files are loaded in the standard fashion: use the \usepackage{natbib} and bibliography{your bib. database(s)} commands (for instance, somewhere in the preamble) and the \bibliographystyle{dcu1.bst} command (where the references should be placed). No options are mandatory in the command; however, natbib.sty loads the configuration file natbib.cfg, which could be placed, say, in the working directory (or elsewhere where LaTEX looks for files).

To produce the .bbl file and to typeset the list of references, the standard four-step procedure has to be applied.

# Citations

#### Basic commands

The natbib.sty package provides two basic citation commands, \citet and \citep for textual and parenthetical citations, respectively. There is no need to use \cite command with natbib.sty: \cite (without notes) is the same as \citet.

To make a citation, use the cite-key of the intended reference (indicated both in .bib and .bbl files):

\citet{cite-key} and \citep{cite-key} For instance,

 $\citet{jon90} \Rightarrow Jones et al. (1990)$  $\text{time}$ {jon90}  $\Rightarrow$  (Jones et al., 1990) Normally, the author list is abbreviated after the first name if there are more than two authors. However, if the reference list contains several works by Jones written in 1990 with different co-authors, a full list of authors from the intended reference will be presented in the citation. There are also starred versions of the basic commands that always produce a full list of authors:

 $\verb+\cite*{jon90}+ \Rightarrow Jones, Baker, and Williams (1990)$ 

 $\text{Citer*}$ {jon90}  $\Rightarrow$  (Jones, Baker, and Williams, 1990)

In standard LAT<sub>EX</sub>, the  $\text{cite}\; \text{command can only take a single optional}$ argument for a note after the citation (a post-note). Both basic commands may take one or two optional arguments to add some text before and after the citation:

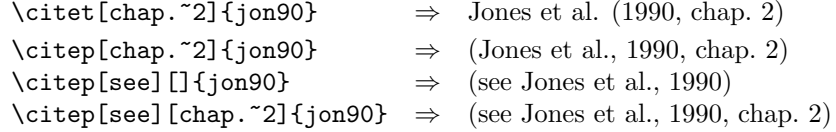

Here, a single optional text is a post-note, while two are respectively the preand post-notes (both may contain any suitable text). To have only a pre-note, it is necessary to provide an empty post-note text, as shown above.

Multiple citations may be made by including more than one citation key in the command argument. If the produced adjacent citations should have the same author designation but different years, then the author names are not reprinted.

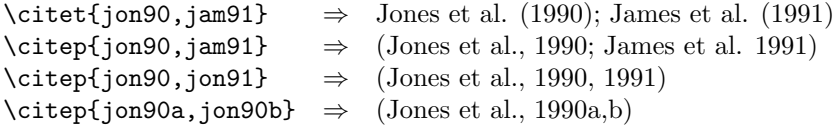

The package option sort orders the citations in a single \citep or \citet command into the sequence in which they appear in the list of references. This option is activated by including it in the \usepackage command:

\usepackage[sort]{natbib}

Notes are only intended for \citep, but they may also be used with \citet, with single citation. If  $\text{cutet}$  with multiple keys is used with notes, the prenote will appear before each year, but the post-note only after the last year. In any other situation, also with extended commands of the next subsection, the results are usually unpredictable.

#### Extended commands

As an alternative form of citation, \citealt is the same as \citet but without parentheses. Similarly, \citealp is \citep without parentheses. Both commands have starred variants.

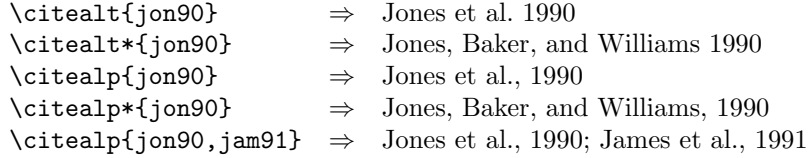

In author–year schemes, it is sometimes desirable to be able to refer to the authors without the year, or vice versa. This is provided with the extra commands

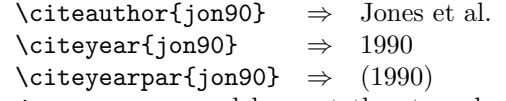

The \citeyear command has not the starred variant. Notes can be add to \citeauthor and \citeyear; there will be no error mesagge, but the resultas are sometime strange.

If the first author's name contains a von part, such as "della Robbia", then \citet{dRob98} produces "della Robbia (1998)", even at the beginning of a sentence. One can force the first letter to be in upper case with the command \Citet instead. Other upper case commands also exist.

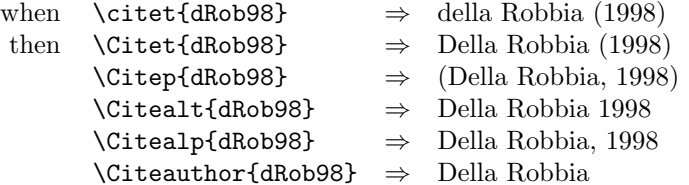

Note: the coding for the upper casing commands is tricky and likely buggy. It operates on the names that are stored in the \bibitem entry, and works even if old style font commands are used; however, LaTEX2e commands will cause it to crash. Thus

\bibitem[{\it della Robbia}(1998)]{dRob98} is okay, but \bibitem[\textit{della Robbia}(1998)]{dRob98} crashes.

# Reference list

# Syntax of an entry in .bbl file

An alternative command \hbibitem is used in place of the standard \bibitem (it replaces \harvarditem in the original cdu.bst file). It has three arguments: the first line of the entry has the form

 $\hbox{\hbox{hbibitem}}{name(s)}$ {year}{cite-key}

where

- $name(s)$  is the author's (editor' s) name or its substitute, or the full list of authors' (editors') names, that appears in a citation produced by a starred basic command; the command \hand in the list replaces the original \harvardand and produces 'and',
- year is the year (or its substitute) to appear in a citation,

– cite-key is the key to be used in citation commands.

Thus, the first two arguments determine the content of the citation.

The second line of the entry determines the author-year part of the reference. It contains a full list of authors or editors (now without '\hand\'), which is followed by a "bracketed" year and a period after a space:

full-list \yearleft year\yearright.

The line is always ended by a period. The third line contains the description of the work itself:

\newblock {title}, other information.

There may occur one more block corresponding, say, to the BIBTEX note field.

#### BibT<sub>EX</sub> keys in the bibliography database

With natbib.sty and dcu1.bst, the key field of a bibliographic database entry is used not only for alphabetizing it (as in standard BIBT<sub>EX</sub>) when the author or editor is missing: in this case, the first three characters of the key are also used in place of the missing item, both in the reference text and in the citation. The year (or its substitute, see instructions in (WEB, a, About manuscript : References)) still appears in the text of the reference. For instance, the reference (LNB, 1986) below is produced from the following database entry:

```
@booklet{Lt,
key = "LNB",title = {{The logical notebook. Unsolved problems in
mathematical logic} \textup{({R}ussian)}},
year = 1986,howpublished = "Siberian branch of Academy of Sciences of USSR,
Novosibirsk",
}
```
# URLs, DOIs and EDIs

In the bibliographic database, the URL of a Web document can be indicated, say, in address or howpublished field of an entry as follows:

howpublished = "available at \url{ $web$   $address$ ",

Ugly line breaks and sticking out into a margin can be avoid by loading the url package from (Arseneau, 2013); it also prints Web addresses in the typewriter font. However, it prints a period nearly after the address; you may make a small correction by hand and include a space:

 $\}$ . rather than just }.

in the produced .bbl file.

DOI numbers, as well as electronic identifiers (they are substitutes for page numbers in online journals that appear also in print) are not formatted in any special way: write, say,

pages = "ID 1234.5678", or note = "DOI: 33.1122/321", in your bibliography database.

## References

Arseneau, D. (2013).  $url.sty$  version 3.4, available at https://www.ctan.org/pkg/  $nrl$ 

Daly, P. W. (2010). Natural Sciences Citations and References, available at https: //www.ctan.org/tex-archive/macros/latex/contrib/natbib .

LNB (1986). The logical notebook. Unsolved problems in mathematical logic (Russian), Siberian branch of Academy of Sciences of USSR, Novosibirsk.

WEB (a). Instructions for authors, available at http://www.bjmc.lu.lv/ for-authors/instructions-for-authors .

Williams, P. (2009). The Harvard Family of Bibliography Styles, available at https: //www.ctan.org/tex-archive/macros/latex/contrib/harvard .